# 効果量と検定力分析入門 ―統計的検定を正しく使うために―

水本 篤 関西大学

竹内 理 関西大学

キーワード**:** 統計的検定,有意差,効果量,検定力,検定力分析

#### **1.** 本稿䛾目的

統計的検定は、標本から得たデータ分析結果を母集団にまで一般化させる目的で行われる。 統計的検定では、サンプル・サイズ、有意水準、効果量、検定力の4つが検定結果の良し悪しを決 定する重要な要素であるため、その基礎的概念の理解が検定を正しく使うためには重要である。そ こで、本稿では、効果量と検定力分析の2つの概説を行い、統計的検定を用いている研究におい て、効果量報告と検定力分析の使用を推奨することを目的とする。

#### **2.** 効果量

#### **2.1** 統計的検定と効果量

統計的検定では、たとえば、手元のデータ(標本, sample)である 2 つのグループの 平均値に差がありそうだと考える場合に,母集団(population)でもその平均値差は同じ ように見られるであろうかということを推定する。その際に,「平均値には差がない」と いう,主張したいこととは逆の仮説をとりあえず立てて,その「平均値の差がない」確率 が低い場合には,「平均値差がある」と判断するという論法になっている。その確率は英 語の probability から,*p* 値と呼ばれており,手元のデータから計算することが可能であ る。

*p* 値がどれくらい小さければ統計的に有意な差があるかは,データ収集よりも前に設 定する有意水準(significance level)に基づいて判断される。慣例として,有意水準は 5% (分野や研究内容によっては 1%)に定められている。1 そのため、収集したデータに対 して検定を行い,結果が *p* < .05 であれば「差がある」と判断される。統計的検定は基本 的に「差がある」と主張するために行われるため,*p* < .05 であれば,望ましい結果が得 られたと結論づける。通常, どの分野のジャーナルでも, 有意な結果 (p < .05) が出た研 究論文を掲載する傾向があるため,*p* 値が統計的検定においてもっとも重要な指標である と考えてしまう。

しかし,p値はサンプル·サイズ(標本数,サンプル数)が大きくなればなるほど, 実質的な差がなかった場合でも,*p* 値は小さくなり,統計的に有意であるという結果が得 られやすくなるという大きな問題を持っている。そのため、ある検定を行ったところ、50 人では有意ではなく,100 人のデータの場合には有意になるということも十分にあり得る。 その具体例としてシミュレーションによるデータを表 1 に示す。データセット A,データ セット B ともに, グループ 1 は平均値 40, 標準偏差 10, グループ 2 は平均値 43, 標準偏 差 10 となるように設定して、正規分布の乱数を発生させた。
<sup>2</sup> 平均値の差は両データセ ットとも 3.0 である。これら 2 つのデータセットに対して,対応のない *t* 検定 (independent *t*-test)を行った結果,データセット A では *p* = 0.137(*p* > .05),データセッ ト B では *p* = 0.015 (*p* < .05) という結果となる(つまり, 人数の違いによって, 有意差 のあり・なしが変わっている)。この例は、同じ平均値、標準偏差であっても、サンプ ル・サイズが大きくなればなるほど *p* 値が小さくなり,「有意差あり」という判断をしや すくなるということを示している。また,よくある誤った解釈である「*p* 値が小さければ 小さいほど,差が大きい」というものが間違いであるということもわかる。

表 1

| データ<br>セット | グループ  | $\boldsymbol{n}$ | 平均值 | 標準偏差 | 平均值<br>差 | 対応のない<br>$t$ 検定 | 効果量 d     |
|------------|-------|------------------|-----|------|----------|-----------------|-----------|
| A          | グループ1 | 50               | 40  | 10   |          |                 | $d = 0.3$ |
|            | グループ2 | 50               | 43  | 10   | 3.0      | $p = 0.137$     |           |
| B          | グループ1 | 100              | 40  | 10   |          |                 | $d = 0.3$ |
|            | グループ2 | 100              | 43  | 10   | 3.0      | $p = 0.015$     |           |

シミュレーション・データでの *n* の違いによる *p* 値の比較

効果量 *d* の基準:*d* = 0.2(効果量小),*d* = 0.5(効果量中),*d* = 0.8(効果量大)

上述のように,*p* 値はサンプル・サイズによって変わるものなので,実質的な差が 大きいか小さいかについての情報は何も与えてくれない。そこで,サンプル・サイズによ って変化しない、標準化された指標である効果量 (effect size) が解釈に役立つ。「グルー プごとの平均値の差を標準化した効果量」の代表的な指標である Cohen's *d* は,*t* 検定の ような 2 グループの平均値の差を比較するときに使用し,平均値の差の効果量を以下の ような式 (1) で求めることができる(実験群と統制群のサンプル・サイズが同じ場合)。<sup>3</sup> 一見,難しそうに見えるかもしれないが,実は平均値と標準偏差しか使われていない。

$$
d = \frac{\frac{1}{2} \cdot \frac{1}{2} \cdot \frac{1}{2} \cdot \frac{1}{2} \cdot \frac{1}{2} \cdot \frac{1}{2} \cdot \frac{1}{2} \cdot \frac{1}{2} \cdot \frac{1}{2} \cdot \frac{1}{2}}{\frac{1}{2} \cdot \frac{1}{2} \cdot \frac{1}{2} \cdot \frac{1}{2} \cdot \frac{1}{2} \cdot \frac{1}{2} \cdot \frac{1}{2}} \cdot \frac{1}{2} \cdot \frac{1}{2} \
$$

この計算から得られる値はグループごとの平均値の差を標準化したもの(standardized mean difference)になっている。算出される数値は、標準偏差を単位として平均値がどれ だけ離れているかを表しており,たとえば,  $d = 1$ なら, 1 標準偏差 (SD) 分だけ離れて いることを意味する。

表 1 のデータを例にしてみると,平均値差を 2 グループの標準偏差の平均で割れば 効 果量 *d* が計算できる。単純化した式で書くと,3.00 ÷ [(10.00 + 10.00) ÷ 2] = 0.30 となる。 つまり,グループ 1 の標準偏差(10.00)とグループ 2 の標準偏差(10.00)の平均が 10.00 であり,この標準偏差 1 つ分 (1SD = 10.00) のうち,平均値差 3.00 の占める割合を見て いるのである。表 1 では、効果量 *d* は両データとも 0.3 で効果量小 (small effect size) という結果で、実質的な差は小さいということがわかる。

このように,効果量は,平均値と標準偏差のみでの直感的な判断とほとんど同じ解釈 ができるものなのである。また,効果量は *p* 値のようにサンプル・サイズによって影響 されることはないので,実質的な差を考えた場合には,統計的検定の枠組み(*p* 値)では なく,効果量による解釈がふさわしいといえる。つまり,統計的検定の結果を解釈する際 には,*p* 値を判断の最終材料とするべきではなく,まずは平均値,標準偏差,そして効果 量によって,実質的な差を検討すべきである。また,研究における実験条件によっては, 「有意差があっても(p < .05)効果量が小さい場合」もあれば,「有意差がなくても

(p > .05) 効果量が大きい場合」も考えられるため、有意差があろうがなかろうが, どち らにしても効果量は報告しなければならない(American Psychological Association, 2009; Field, 2009; Kline, 2004 など)。

よくある疑問としては,「効果量で実質的な差がわかるのであれば,統計的検定を行っ て *p* 値を見る必要はないのではないのか?」というものであるが,「効果量のみでよい」 ということはない。そもそも,効果量は(母集団の特性を示そうする目的は同じであるが) 確率を用いる推測統計とは目的が違うものであり,手元のデータから母集団にまで一般化 を目指すのが統計的検定の目的なのである。データのサンプリングがうまくいっていない ために、手元のデータが「たまたま」大きな差が得られるデータだったという場合は、効 果量だけの解釈ではその可能性が否定できない。つまり,実質的な差を示す効果量が大き く,なおかつ統計的有意差もある(p < .05)というのが、理想的な統計的検定の形である。

#### **2.2** 効果量䛾指標と注意点

表2は検定・分析の種類別に代表的な効果量の指標と大きさの目安をまとめたものである(水

本·竹内, 2008)。この表と効果量計算シート(http://www.mizumot.com/stats/effectsize.xls)は, 発表されて以来,外国語教育学のみならず他分野でも利用されている。

水本・竹内(2008)では、「t 検定には繰り返しありと繰り返しなしのパターンがあるが、r と d ともに計算式は同じ形で効果量を求めることができる」(p. 63)という記述があるが, これについては 間違った解釈を導いてしまう可能性があるため,説明を加える必要がある。なぜならば,繰り返しあ りの場合は,同一実験参加者が2度データ収集をされることになるため,データに対応が出てくる。 そのため,効果量算出においてもデータの対応(相関係数)を考慮に入れるべきであるという考え 方で計算されているものもある。以下の計算式 (2) は, 後述の検定力分析を行うソフトである G\*Power 3 で算出される,対応䛾ある *t* 検定䛾場合䛾 *d* である。式からわかるように,対応なし の場合の d を用いて, それを対応のあるデータの相関係数を用いることで調整している。

$$
d_{Diff} = \frac{\text{対応なしの場合のd}\n \text{大(2)}\n \text{大(2)}\n \text{大(3)}\n \text{LQ}
$$

一方,実験デザイン(対応のあり・なし)に関わらず, d は(対応のないときと)同じ値が得られる べきであるという考え方に基づいた計算方法もある。この計算方法がメタ分析で用いられていること からも(Borenstein, Hedges, Higgins & Rothstein, 2009), 水本・竹内(2008)では, 「r と d ともに 計算式は同じ形で効果量を求めることができる」(p. 63)と記述した。しかし, r を用いた場合は, 計算過程で繰り返しありの場合の t 値が使われており,データの対応(相関係数)を考慮に入れ た値が計算されているため、対応のない場合の d とは違う意味を持った数値になっている。その ため、解釈には注意が必要になる。

対応がある場合の d (もしくはそれに関連した指標)の計算式はいくつか存在するが,まとめ ると(a)対応䛾ない場合䛾 *d* と同じ値になるように計算しているも䛾(Cortina & Nouri, 2000, p. 49; Grissom & Kim, 2005, p. 67; Kline, 2004, p. 106)と,(b)データ䛾対応を考慮して相関係数や平均 値差で調整しているも䛾(Faul, Erdfelder, Lang & Buchner, 2007; Kline, 2004, p. 105, 豊田, 2009, p. 55)の2つに集約される。

これらの *d* の値がデータ間の相関係数の変化によって,どのように変わるのかとい うことを調べるために,次のようなシミュレーションを行った。まず,データ 1 (*n* = 100,000, Mean = 40, *SD* = 10) とデータ 2 (*n* = 100,000, Mean = 50, *SD* = 10) の 2 つのデータ を,正規分布に従う形で 1,000 回発生させ,1 回ごとに効果量を計算し,最後に平均を出 した(モンテカルロ・シミュレーション)。これらデータで,対応のない場合の *d* と同じ 値が得られる計算式(グループ a)を用いると,必ず *d* = 1 になるはずので,2 つのデー タの相関係数を 0.1 ずつ増加させていった場合に,対応のある *d* と同じ値が得られる計 算式(グループ b)を使用すると、値がどのように変化するかを確認した(表3と図1)。

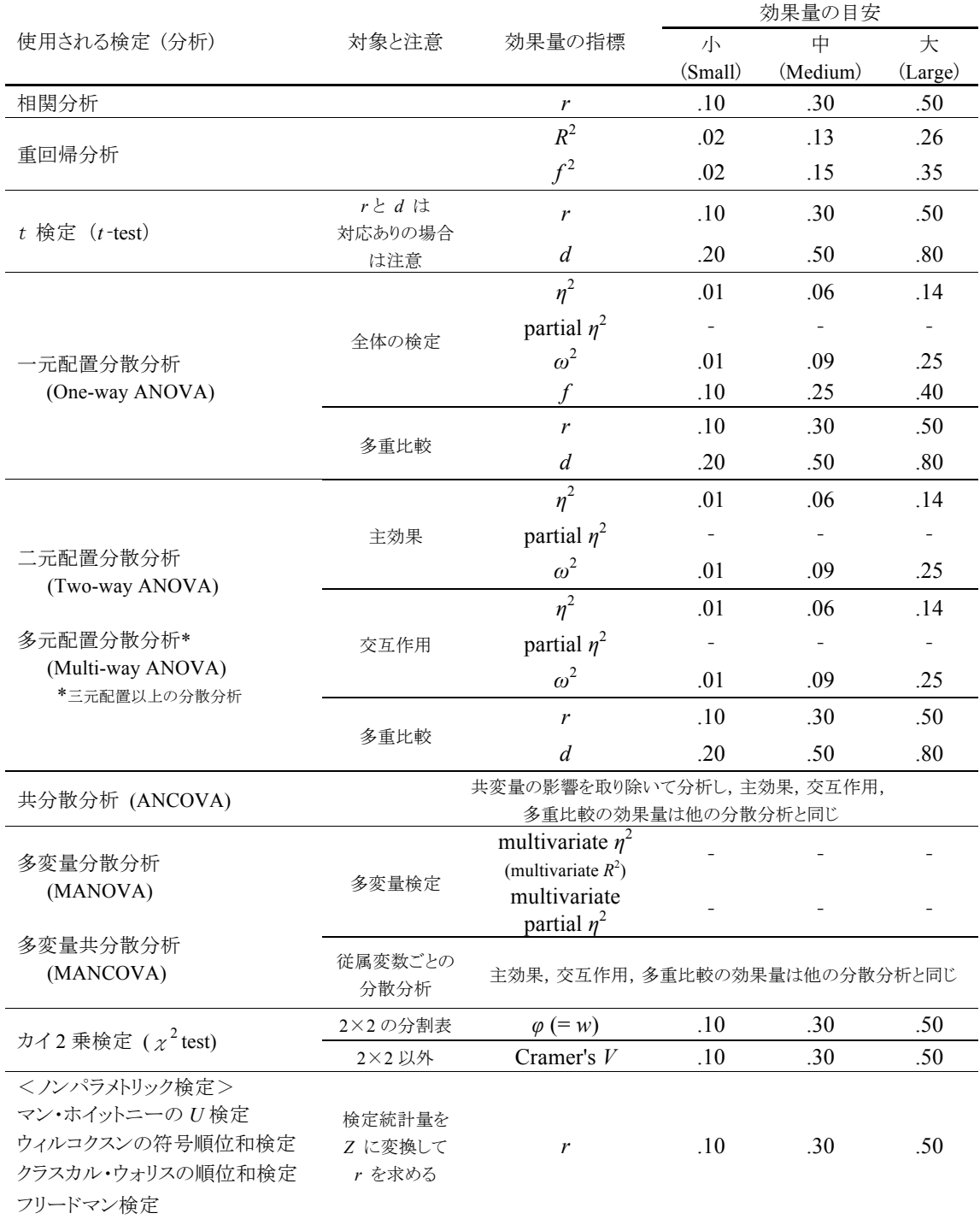

## 検定・分析の種類別の代表的な効果量の指標と大きさの目安

表 2

水本・竹内(2008, p. 62)を基に作成。多重比較䛾場合,検定䛾ように有意水準を調整する必要䛿ない。

 $\eta^2$  の大きさの目安は文献によっては, r を 2 乗した  $r^2$  に合わせて,  $\eta^2$  = .01(効果量小),  $\eta^2$  = .09 (効果量中),  $\eta^2$  =.25(効果量大)としているものもある。また, partial  $\eta^2$  の効果の大きさの基準は明確なものがない。multivariate  $η<sup>2</sup>$  *≿* multivariate partial  $η<sup>2</sup>$  の値は従属変数(dependent variable)の数によって変わるため,効果量の目安は Cohen (1988) を参照。

| グループ | 計算式                             | 2つのデータの相関係数 |      |      |      |      |      |      |      |      |
|------|---------------------------------|-------------|------|------|------|------|------|------|------|------|
|      |                                 | 0.1         | 0.2  | 0.3  | 0.4  | 0.5  | 0.6  | 0.7  | 0.8  | 0.9  |
| (a)  | 対応のない場合のd                       | 1.00        | 1.00 | 1.00 | 1.00 | 1.00 | 1.00 | 1.00 | 1.00 | 1.00 |
|      | Borenstein et al. (2009, p. 29) | 1.00        | 1.00 | 1.00 | 1.00 | 1.00 | 1.00 | 1.00 | 1.00 | 1.00 |
|      | Cortina & Nouri (2000, p. 50)   | 1.00        | 1.00 | 1.00 | 1.00 | 1.00 | 1.00 | 1.00 | 1.00 | 1.00 |
|      | 式(2)で調整                         | 0.75        | 0.79 | 0.85 | 0.91 | 1.00 | 1.12 | 1.29 | 1.58 | 2.24 |
| (b)  | Kline (2004, p. 105)            | 0.75        | 0.79 | 0.85 | 0.91 | 1.00 | 1.12 | 1.29 | 1.58 | 2.24 |
|      | 豊田 (2009, p. 55)                | 0.75        | 0.79 | 0.85 | 0.91 | 1.00 | 1.12 | 1.29 | 1.58 | 2.24 |

2 つのシミュレーション・データの相関関係による効果量 *d* の変化

表 3

![](_page_5_Figure_2.jpeg)

図 1 2 つのデータの相関関係による効果量 *d* の変化

図1からわかるように,2 つのデータの相関係数が変化しようとも,対応のない場合 の *d* と同じ値が得られる計算式については,一定して *d* = 1.00 が得られている。一方, データの対応を考慮して相関係数や平均値差で調整している計算式は,2 つのデータの相 関係数が 0.5 のときは,対応のない場合と同じ値になる(*d* = 1)。そして,0.5 より相関係 数が小さい場合は,対応のない場合よりも値が小さくなり,相関係数が 0.5 より大きい場 合は,対応のない場合よりも値が大きくなっている。2 つのデータの相関係数が 0.9 の場 合は,対応のない場合の *d* 値(*d* = 1)に比べて 2 倍以上になっている(*d* = 2.24)。

これら 2 つの効果量の違いは,注目が「集団にあるのか(対応のない場合の *d* と同 じ値)」,「個人の変化(データの対応を考慮して調整)にあるのか」の違いであり,どち らも有効な情報をもたらしていると考えればよい(豊田, 2009, pp. 56-57)。

以上に示したシミュレーションの結果からわかるように,繰り返しのあるデータで 効果量の *d* や *r* を報告するときは,どの計算式を使ったのかわかるように,参考文献や 可能であれば式を明記しておくほうがよいだろう。また,繰り返しのあるデータの分析結 果を論文で提示する際には,できる限り 2 つのデータの相関係数(もしくは差得点の平均 値と標準偏差)を報告すべきである。相関係数が提示されていない場合は,後述する検定 力分析でも,効果量を使って先行研究の結果を考察するメタ分析でも,データの対応を考 慮して調整するグループ (b) の計算が正しく行えない(Dunlap, Cortina, Vaslow & Burke, 1996)。分析の再現性は量的研究の最低必要条件であるため,後から誰がデータ分析をし たとしても再現できるような結果の提示を心がけるべきである。

#### **3.** 検定力分析

#### **3.1** 統計的検定における **2** つの誤りと検定力

統計的検定においては, (a) サンプル・サイズ, (b) 有意水準, (c) 効果量, (b) 検 定力の 4 つが,検定結果の良し悪しを決定する要素である。これらの要素に関連して,統 計的検定における「2 種類の誤り」について理解しておく必要がある。

有意水準は, 2.1 節で説明したとおり,実験の前に慣例として 5%に定めておき,実 験で得られたデータから計算される *p* 値がその基準よりも小さければ,「有意差がある」 と判断する。5%で設定されている有意水準は *α*(アルファ)で表される。有意水準は *α* を 5%と設定するということは,同時に,100 回中 5 回までは,推定を誤る可能性を認め ている。つまり,*p* < .05 だからといって,常に有意差があるというわけではなく,「本当 は有意差がないのに有意差がある」という誤った結論を下してしまう可能性を排除してい ないのである。そのため,有意水準 *α* は「実際には差がないのに差がある」と判断して しまう第 1 種の誤り (Type I error) を犯す確率を表している。

第1種の誤りのイメージを分かりやすく説明するために、コンセプトのみを捉えた

形で以下に図を使って説明する(あくまでコンセプトであるため、厳密な統計学の考え方 に基づいたものではないことに注意していただきたい)。図 2 は検定を行ったあとに統計 量として得られた値を「本当は 2 つのグループの平均値の差はないのが真実」というもの さしを使って,どこに位置するかを測っている様子を表している(数値は実際には確率を 表している)。グループの間の距離が離れているほど,平均値の差が大きいとして,実際 に 2 つのグループに「差がない」場合には,(1) のようになる。

このものさしの右端に位置すればするほど,「差がないのが真実」のものさしでは測 りきれないくらいの差があると考える(実際は,この差を作り出すのにサンプル・サイズ が関係するため,実質的な差の大きさとイコールにはならないことに注意する。2.1 節参 照)。どれほど右に行けば,「差がある」と考え始めることが可能かという基準が有意水準 (α)であり,95%のところに基準を作る。すると残りは 5%になるので,ここに入るぐ らいの差が得られた (2) のような場合は,「*p* < .05 で有意差がある」と解釈するとこの例 では考えるようにする。

![](_page_7_Figure_2.jpeg)

図 2 第 1 種の誤り(*α*)のイメージ

しかし,実際には差がないのに,たまたま設定した *α* よりも右の位置にくる値が得られ ることが 100 回に 5 回はある。その場合には,「差がないのに差がある」と誤った判断し ていることから,第 1 種の誤りを犯していることになる。

その一方で,「実際には有意差があるのに有意差なし」であるとしてしまう第 2 種の 誤り(Type II error)も存在する。第 2 種の誤りの確率は *β*(ベータ)で表される。*α* は 0.05 と通常設定されているが、第2種の誤りを犯す確率は、β = 0.20 (20%)が望ましい

とされている (Cohen, 1988)。「本当は有意差がないのに有意差がある」といってしまう 第 1 種の誤りに比べると,「本当は有意差があるのに有意差がない」と判断するのは罪が 軽いと考えられるため,*α* のように 0.05 ではなく,*β* は 0.20 とゆるめに設定されると考 えればよい。第 1 種の誤りは,「差がないのが真実」のものさしを使っていたときに問題 になっていたが、第2種の誤りは,図3下のような「差があるのが真実」のものさしを使 うと考える。

![](_page_8_Figure_1.jpeg)

図 3 第 2 種の誤り (β) のイメージ

第1種の誤り (α) と第2種の誤り (β) は図 3 からもわかるように,同一のものさ しを使っていないため, α + β = 1.0 とはならない。しかし, 拮抗する性質があるため(豊 田, 2009, p. 31),第 1 種の誤りを犯す確率の *α* を小さく設定すると,*β* が大きくなってし まう。つまり,どちらか一方に注意を向ければ良いというものではなく,同時に考えなけ ればならない(ただし,後述の検定力が高くなれば,*β* のみを小さくすることができる)。 図 3 の中の *α* を右にずらした場合(有意水準を小さく設定した場合),*β* が大きくなるこ とがわかるだろう。

「差があるのが母集団の本当の状態である」という前提で,実際に有意差を正しく 検出できた場合には,統計的検定の目的が達成されているといえる。このように有意差を 正しく検出できる確率のことを,「検定力」もしくは「検出力」(power)という。検定力 は 1-*β* で定義される。つまり,「本当は差があるのに,差がない」と判断してしまう確 率の β を 1 から引くことで, 残りの「本当は差があり, 差がある」と判断する確率を表 している(図 4)。例えば,Cohen(1988)が推奨している *β* = 0.2 の場合,1-0.2 で 0.8 になる。検定力が 0.8 ということは、実際に有意差があるときには、80%の確率でそれ を検出できることを意味している。また, Cohen (1992)は, 「0.80 以下の検定力の場合 には、第2種の誤りを犯す可能性が高くなる」(p.156)としていて、検定力と第2種の誤 りは表裏一体の関係にあることがわかる。

![](_page_9_Figure_0.jpeg)

図4 第1種の誤りと第2種の誤り,検定力の関係

#### **3.2** 検定力分析の目的

サンプル・サイズ,有意水準(*α*),検定力(1-*β*),効果量の 4 つは,他の 3 つが決 まれば残りの 1 つが決まるという関係である。前節のように,推奨される検定力(1-*β*) は 0.8, 有意水準 (α) は 0.05 と決まっているので, <sup>6</sup> 統計的検定を用いる研究を計画す る際に実際に考慮しなければならないのは,サンプル・サイズと効果量になってくる。

サンプル・サイズが,研究においてどれくらい必要かという疑問に答えることがで きるのが検定力分析である。サンプル・サイズが小さすぎると,検定力が下がってしまう 可能性があり,大きすぎると検定力が大きくなりすぎて,実質的な差がなくても有意差が あると判断してしまう。例えば,サンプル・サイズが非常に大きい場合などは,「手元の 比較的小さなサンプルから,母集団の特性を推測する」という,統計的検定のそもそもの 目的とは離れた行為になってしまう。つまり、できるだけ小さなサンプル・サイズで、検 定力を大きく(第 2 種の誤りを小さく)し,検定を行うことが理想的といえる(豊田,  $2009$ , p. 35).

このような観点から,実験を行う前に検定力分析(power analysis)を利用し,サンプ ル・サイズを決定することが推奨される。検定力分析は,おもに以下の 2 つの目的で行わ れる(その他の検定力分析は,Faul, Erdfelder, Lang, & Buchner, 2007 を参照)。

(1) サンプル・サイズを決める(事前の分析: A priori)

実験を実施する前に、これまでの先行研究からわかっている(推測される)効果 量,有意水準(α),目指している検定力(1-*β*)からサンプル・サイズを決定す る。

(2) 検定力を調べる(事後の分析: Post hoc) 実験を実施した後に,サンプル・サイズ,効果量,有意水準(α)から,検定力 (1-*β*)を確認する。

検定力分析は,図 5 の統計的検定における 4 つの要素では,3 つが決まれば残り 1 つが決 まる関係にある性質を利用して求めることができる。例えば,上記の検定力分析の (1) で実験前にサンプル・サイズを決める場合は、図 5 のサンプル・サイズ以外の 3 つ (有意 水準,検定力,効果量)の値を使えば計算することが可能である。また,(2)の検定力を 事後の分析で求める場合も,図5の検定力以外の3つ(有意水準,サンプル・サイズ,効 果量)の値を使えばよい。

![](_page_10_Figure_1.jpeg)

図 5 統計的検定における4つの要素

### **3.3 G\*Power 3** を使った各種検定の検定力分析

検定力分析は,ネット上で入手できるフリーソフト G\*Power 3(Faul, Erdfelder, Lang & Buchner, 2007: http://www.psycho.uni-duesseldorf.de/abteilungen/aap/gpower3/)<sup>7</sup> を使って比 較的簡単に実行できる(図 6 のように G\*Power 3 は Mac 版も Windows 版も提供されてい る)。以下では,G\*Power 3 を使って,主要な各種検定の検定力分析(事前と事後)を行 う方法を説明する(2011 年 3 月現在,G\*Power 3 のホームページでは説明が未だに不十 分であるため有用であると思われる)。なお,検定力を実験後に分析する事後の分析 (Post hoc)では,得られる情報が少ないと考えられているため(Hoening & Heisey, 2001; O'Keefe, 2007),検定力分析の実際の適用例は,より重要な実験前のサンプル・サイズの 計画である事前の分析 (A priori)のみに限定した。

### <**G\*Power 3** での検定力分析の方法を本稿で説明する各種検定>

- (1) 対応なしの *t* 検定 (independent *t*-test)
- (2) 対応ありの *t* 検定 (dependent *t*-test)
- (3) 対応なしの一元配置分散分析 (one-way ANOVA)
- (4) 対応ありの一元配置分散分析 (one-way repeated measures ANOVA)
- (5) 二元配置分散分析 (two-way ANOVA)
- (6) 共分散分析 (ANCOVA)
- (7) 多変量分散分析 (MANOVA)
- (8) カイ 2 乗検定 (*χ* <sup>2</sup> test)
- (9) ノンパラメトリック検定 (nonparametric tests)
- (10) 相関係数 (correlation)
- (11) 単回帰・重回帰分析 (regression analysis)

![](_page_11_Picture_136.jpeg)

図 6 G\*Power 3 起動時 (左が Windows 版,右が Mac 版)

#### **(1)** 対応なしの *t* 検定(**independent** *t***-test**)

Test family t tests

Statistical test Means: Difference between two independent means (two groups)

Type of power analysis

・事前の分析の場合 A priori: Compute required sample size – given α, power, and effect size

• 事後の分析の場合 Post hoc: Compute achieved power – given α, sample size, and effect size Input parameters

・事前の分析 (A priori) の場合

Tails(s): Two(普通は両側検定)

Effect size d: 先行研究からわかっている効果量の大きさを入力

※もし、先行研究での効果量がわからなければ、 $d = 0.2$  (効果量小), 0.5 (効果量中), 0.8 (効果量大) の Cohen (1988) の基準を用いて, 自分の研 究での予測される効果量を入力しておく。もし何もわからなければ、0.5 (効果量中)にしておく。

α error prob: 有意水準 0.05

Power (1-β error prob): 0.8 (Cohen, 1992 で推奨されている検定力)

Allocation ratio N2/N1: 2 つのグループの *n* の比

・事後の分析(Post hoc)の場合

Tails(s): Two(普通は両側検定)

Effect size d: 得られたデータの効果量。"Determine"をクリックすると, Mean や SD を入

力することで効果量を計算できる。

※この *d* は本稿表 4 のグループ B の計算で求められたもの。

α error prob: 有意水準 0.05

Sample size group 1: グループ1の人数(サンプル・サイズ)

Sample size group 2: グループ 2 の人数(サンプル・サイズ)

適用例 事前の分析(A priori)

両側検定,中程度の効果量(*d* = 0.5),*α* = 0.05,Power = 0.8,Allocation ratio = 1 →以上の条件で、サンプル・サイズは各群 64名 (計 128 名) 必要。

### **(2)** 対応ありの *t* 検定(**dependent** *t***-test**)

Test family t tests

Statistical test Means: Difference between two dependent means (matched pairs)

Type of power analysis

・事前の分析の場合 A priori: Compute required sample size – given α, power, and effect size

• 事後の分析の場合 Post hoc: Compute achieved power – given α, sample size, and effect size Input parameters

・事前の分析(A priori)の場合

Tails(s): Two(普通は両側検定)

Effect size d: 先行研究からわかっている効果量の大きさを入力

※もし、先行研究での効果量がわからなければ、 $d = 0.2$  (効果量小), 0.5 (効果量中), 0.8 (効果量大)の Cohen (1988)の基準を用いて、自分の研 究での予測される効果量を入力しておく。もし何もわからなければ、0.5 (効果量中)にしておく。

α error prob: 有意水準 0.05

Power (1–β error prob): 推奨されている検定力 0.8(Cohen, 1992)

・事後の分析(Post hoc)の場合

Tails(s): Two(普通は両側検定)

Effect size d: 得られたデータの効果量。この *d* は表 4 のグループ B の計算で求められた もの。"Determine"をクリックすると, Mean や SD を入力することで効果量 を計算できる(グループ間の相関係数が必要)。

※この *d* は表 4 のグループ B の計算で求められたもの。

α error prob: 有意水準 0.05

Total sample size: 実験参加者数(サンプル・サイズ)

適用例 事前の分析(A priori)

両側検定,中程度の効果量(*d* = 0.5),*α* = 0.05,Power = 0.8

→以上の条件で、サンプル・サイズは34名必要(対応なしの場合の約半分になっている)。

### **(3)** 対応なしの一元配置分散分析(**one-way ANOVA**)

Test family F tests Statistical test ANOVA: Fixed effects, omnibus, one-way Type of power analysis

・事前の分析の場合 A priori: Compute required sample size – given α, power, and effect size

・事後の分析の場合 Post hoc: Compute achieved power – given α, sample size, and effect size Input parameters

・事前の分析(A priori)の場合

Effect size f: 先行研究からわかっている効果量の大きさを入力する。もし、先行研究での 効果量がわからなければ,*f* = 0.10(効果量小),0.25(効果量中),0.40(効 果量大)の Cohen (1988)の基準を用いて、自分の研究での予測される効果 量を入力しておく。もし何もわからなければ,0.25(効果量中)にしておく。 α error prob: 有意水準 0.05 Power (1–β error prob): 0.8 Number of groups: グループの数

・事後の分析(Post hoc)の場合

Effect size f: 得られたデータの効果量を計算する。"Determine"をクリックすると,平均や 分散,partial *η*<sup>2</sup>などから効果量 *f* を計算できる。

α error prob: 有意水準 0.05

Total sample size: すべてのグループの人数の合計

Number of groups: グループの数

適用例 事前の分析(A priori)

中程度の効果量(*f* = 0.25),*α* = 0.05,Power = 0.8,3 群

→以上の条件で,サンプル・サイズは合計 159 名必要 (1 群あたり 53 名[159 名/3 群])。

#### **(4)** 対応ありの一元配置分散分析(**one-way repeated measures ANOVA**)

Test family F tests

Statistical test ANOVA: Repeated measures, within factors

Type of power analysis

・事前の分析の場合 A priori: Compute required sample size – given α, power, and effect size

・事後の分析の場合 Post hoc: Compute achieved power – given α, sample size, and effect size Input parameters

・事前の分析(A priori)の場合

Effect size f: 先行研究からわかっている効果量の大きさを入力する。もし、先行研究での 効果量がわからなければ,*f* = 0.10(効果量小),0.25(効果量中),0.40(効 果量大)の Cohen (1988)の基準を用いて、自分の研究での予測される効果

量を入力しておく。もし何もわからなければ,0.25(効果量中)にしておく。 α error prob: 有意水準 0.05

Power (1–β error prob): 0.8

Number of groups: グループの数(一元配置なので 1 を入力)

Number of measurements: 水準の数(繰り返した測定の数)

※例えば、pre, post, delayed と 3 回測定を行った場合は、3 と入力する。

Corr among rep measures: 水準間の相関

※先行研究やパイロットスタディで相関がわかるのであればそれを入力。 もしわからなければ,0.5 としておく。

Nonsphericition correction ε: 球面性の仮定 (sphericity assumption) が満たされていたら 1

※球面性の仮定が満たされていない場合は,1/(水準数−1) で下限値を入力 しておけばよい(Faul, Erdfelder, Lang & Buchner, 2007, p. 181)。MANOVA で検定力を求める方法の場合は,球面性の仮定は必要ない(→MANOVA: Repeated measures, within factors で実行できる)。

・事後の分析(Post hoc)の場合

Effect size f: 得られたデータの効果量を計算する。"Determine"をクリックすると,partial *η*<sup>2</sup>などから効果量 *f* を計算できる。

α error prob: 有意水準 0.05

Total sample size: すべてのグループの人数の合計

Number of groups: グループの数(一元配置の場合は 1)

Number of measurements: 水準の数(繰り返した測定の数)

※例えば、pre, post, delayed と 3 回測定を行った場合は、3 と入力する。

Corr among rep measures: 水準間の相関(級内相関)

Nonsphericition correction ε: 球面性の仮定 (sphericity assumption) が満たされていたら 1 ※球面性の仮定が満たされていない場合は,1 / (水準数-1) で下限値を入力 しておけばよい(Faul, Erdfelder, Lang & Buchner, 2007, p. 181)。SPSS などで は,「イプシロン」として Greenhouse-Gaisser(グリーンハウス・ゲイザー) や,Huynh-Feldt(ホイン・フェルト)の値が出力されるので,そちらの数 値を使えば正確な値が得られる。

適用例 事前の分析(A priori)

中程度の効果量(*f* = 0.25),*α* = 0.05,Power = 0.8,1 群(一元配置のため),3 回の測定 (pre, post, delayed など),相関は 0.5,Nonsphericition correction *ε* = 1 →以上の条件で,サンプル・サイズ 28 名。

### **(5)** 二元配置分散分析(**two-way ANOVA**)

二元配置以上(多要因)の分散分析では,要因の主効果と交互作用,それぞれに対して検 定力分析を行うことになる。

Test family F tests

Statistical test (2 要因とも対応なしの場合)ANOVA: Fixed effects, special, main effects and interactions

Type of power analysis

- ・事前の分析の場合 A priori: Compute required sample size given α, power, and effect size
- ・事後の分析の場合 Post hoc: Compute achieved power given α, sample size, and effect size

Input parameters

- ・事前の分析(A priori)の場合
- Effect size f: 先行研究からわかっている効果量の大きさを入力する。もし、先行研究での 効果量がわからなければ,*f* = 0.10(効果量小),0.25(効果量中),0.40(効 果量大)の Cohen (1988)の基準を用いて、自分の研究での予測される効果 量を入力しておく。もし何もわからなければ,0.25(効果量中)にしておく。
- α error prob: 有意水準 0.05
- Power (1–β error prob): 0.8
- Numerator df: 水準数—1
	- ※二元配置では 2 つの要因のうち水準の多い方を用いれば,より多い必要 人数がわかる。交互作用は,(要因 A-1)×(要因 B-1) になる。主効果か交互 作用のどちらを使ってサンプル・サイズを計算するかは,研究の目的によ る(交互作用があることが期待されて,それが研究の目的に関連している 場合は,交互作用でのサンプル・サイズを算出する)。
- Number of groups: 「グループの数」ではなく、要因 A の水準×要因 B の水準で計算され る数(総セル数)。

・事後の分析(Post hoc)の場合

※要因の主効果と交互作用,それぞれに対して検定力分析を行う。

- Effect size f: 得られたデータの効果量を計算する。"Determine"をクリックすると,partial *η*<sup>2</sup>などから効果量 *f* を計算できる。
- α error prob: 有意水準 0.05
- Total sample size: すべてのグループの人数の合計
- Numerator df: 水準数-1 (主効果, 交互作用ごとに計算する)。交互作用は, (要因 A-1)× (要因 B-1) になる。
- Number of groups:「グループの数」ではなく、要因 A の水準×要因 B の水準で計算される 数(総セル数)。

### 適用例 事前の分析(A priori)

要因 A (3 水準) ×要因 (3 水準) の二元配置分散分析を行う場合。中程度の効果量(f = 0.25),  $\alpha = 0.05$ , Power = 0.8, Numerator df = 2 (両要因とも3水準なので 3-1), Number of groups = 9  $(3 \times 4 \times 3 \times 4)$ 

→以上の条件で, セル 1 つにつき 18 名必要 (=合計 158 名/[3 群×3 水準])。

### <追加説明>

対応のない要因(3水準)と対応のある要因(3水準)の二元配置分散分析の場合

![](_page_17_Picture_248.jpeg)

### **(6)** 共分散分析 **(ANCOVA)**

Test family F tests

Statistical test ANCOVA: Fixed effects, main effects and interactions

Type of power analysis

・事前の分析の場合 A priori: Compute required sample size – given α, power, and effect size

• 事後の分析の場合 Post hoc: Compute achieved power – given α, sample size, and effect size Input parameters

・事前の分析 (A priori) の場合

Effect size f: 先行研究からわかっている効果量の大きさを入力する。もし、先行研究での 効果量がわからなければ,*f* = 0.10(効果量小),0.25(効果量中),0.40(効 果量大)の Cohen (1988)の基準を用いて、自分の研究での予測される効果 量を入力しておく。もし何もわからなければ,0.25(効果量中)にしておく。

α error prob: 有意水準 0.05

- Power (1–β error prob): 0.8
- Numerator df: グループの数—1
- Number of groups: グループの数
- Number of covariates: 使用する共変量の数

・事後の分析(Post hoc)の場合

Effect size f: 得られたデータの効果量を計算する。"Determine"をクリックすると, partial *η*<sup>2</sup>などから効果量 *f* を計算できる。

- α error prob: 有意水準 0.05
- Total sample size: すべてのグループの人数の合計
- Numerator df: グループの数—1
- Number of groups: グループの数

Number of covariates: 使用する共変量の数

適用例 事前の分析(A priori)

中程度の効果量(*f* = 0.25),*α* = 0.05,Power = 0.8,3 群,共変量 1 つ

→以上の条件で,サンプル・サイズは合計 158 名必要(1 群あたり 53 名×3 群)。

#### **(7)** 多変量分散分析 **(MANOVA)**

Test family F tests

Statistical test MANOVA: Global effects (一元配置多変量分散分析モデルの場合)

※ 二元配置以上の多変量分散分析の場合は,目的に応じて以下を使用 (二元配置分散分析の説明を参照)。

MANOVA: Special effects and interactions

MANOVA: Repeated measures, between factors

MANOVA: Repeated measures, within factors

MANOVA: Repeated measures, within-between interaction

Type of power analysis

・事前の分析の場合 A priori: Compute required sample size – given α, power, and effect size

・事後の分析の場合 Post hoc: Compute achieved power – given α, sample size, and effect size

Input parameters

・事前の分析(A priori)の場合

Effect size  $f^2$ (V): 先行研究からわかっている効果量の大きさを入力する。もし, 先行研究 での効果量がわからなければ,*f* <sup>2</sup> = 0.02(効果量小),0.15(効果量中),0.35 (効果量大)の Cohen (1988)の基準を用いて、自分の研究での予測される 効果量を入力しておく。もし何もわからなければ,0.15(効果量中)にして おく。

α error prob: 有意水準 0.05

Power (1–β error prob): 0.8

Number of groups: グループの数

Response variables: 従属変数の数

・事後の分析(Post hoc)の場合

Effect size f<sup>2</sup> (V): 得られたデータの効果量を計算する。"Determine"をクリックすると, Pillai V (Options でその他の効果量を選ぶことも可能) から効果量  $f^2$  を計 算できる。

α error prob: 有意水準 0.05

Total sample size: 人数の合計

Number of groups: グループの数

Response variables: 従属変数の数

適用例 事前の分析(A priori) 中程度の効果量 ( $f^2$  = 0.15),  $\alpha$  = 0.05, Power = 0.8, 3 群, 従属変数 2 つ →以上の条件で, サンプル·サイズは合計 45 名必要 (1 群あたり 15 名×3 群)。

※ MANOVA であれば,上記のように 1 群あたりの人数は比較的少なくて構わない が,同じサンプル・サイズで MANOVA のあとに ANOVA を行うような場合には, MANOVA の基準では検定力が非常に低くなってしまうため,実験計画段階で後の ANOVA までを考慮してサンプル・サイズを算出しておかなければならない。

### **(8)** カイ **2** 乗検定(*χ* **<sup>2</sup> test**)

Test family  $\chi^2$  tests

Statistical test Goodness-of-fit tests: Contingency tables

Type of power analysis

・事前の分析の場合 A priori: Compute required sample size – given α, power, and effect size

・事後の分析の場合 Post hoc: Compute achieved power – given α, sample size, and effect size

Input parameters

・事前の分析(A priori)の場合

Effect size w: 先行研究からわかっている効果量の大きさを入力

※もし,先行研究での効果量がわからなければ,*w* = 0.1(効果量小),0.3 (効果量中), 0.5 (効果量大)の Cohen (1988)の基準を用いて、自分の研 究での予測される効果量を入力しておく。もし何もわからなければ、0.3 (効果量中)にしておく。

α error prob: 有意水準 0.05

- Power (1–β error prob): 0.8
- Df: 自由度 ・1 変数を扱う適合度検定の場合は「カテゴリ数−1」となる。

・クロス表の検定である独立性検定では「(行の数−1)×(列の数−1)」となる。

・事後の分析(Post hoc)の場合

Effect size w: 得られたデータの効果量。

α error prob: 有意水準 0.05

Total sample size: 合計人数

Df: 自由度 ・1 変数を扱う適合度検定の場合は「カテゴリ数−1」となる。

・クロス表の検定である独立性検定では「(行の数−1)×(列の数−1)」となる。

適用例 事前の分析(A priori)

中程度の効果量(*w* = 0.3),*α* = 0.05,Power = 0.8,3×4 のクロス表

→以上の条件で、サンプル・サイズは152名必要。

#### **(9)** ノンパラメトリック検定 **(nonparametric tests)**

G\*Power 3 では, ノンパラメトリック検定の検定力は, マン・ホイットニーの U 検定(2 群, データの 対応なし)とウィルコクスンの符号順位和検定(2 群, データの対応あり)が用意されているが, その 他の場合は、対応するパラメトリック検定で検定力分析を行えばよい。ただし、パラメトリック検定の 前提を満たしている場合に,ノンパラメトリック検定を行うと検定力が下がる(Siegel & Castellan, 1988)。

<2 群の場合>

マン・ホイットニー䛾 U 検定(2 群,データ䛾対応なし)

t tests  $\rightarrow$  Means: Wilcoxon-Mann-Whitney test (two groups)

ウィルコクスンの符号順位和検定(2群,データの対応あり)

t tests  $\rightarrow$  Means: Wilcoxon signed-rank test (matched pairs)

<3 群以上の場合>

クラスカル・ウォリスの順位和検定(3群以上,データの対応なし)

F tests  $\rightarrow$  ANOVA: Fixed effects, omnibus, one-way

フリードマン検定(3 群以上,データ䛾対応あり)

F tests  $\rightarrow$  ANOVA: Repeated measures, within factors

### **(10)** 相関係数 **(correlation)**

相関係数䛾検定䛿「無相関検定」と呼䜀れており,「母集団䛾相関が 0 である(*ρ* = 0)」という帰無 仮説を検定する。相関係数の強さには関係がないことからも、この検定自体にはほとんど意味が ない(前田, 2004, p. 66)。つまり,「母相関が 0 ではないか」という点を,手元のデータの相関係数 から行えるだけのサンプル・サイズがあるかということだけを確認できる。

### Test family Exact

Statistical test Correlation: Bivariate normal model

Type of power analysis

- ・事前の分析の場合 A priori: Compute required sample size given α, power, and effect size
- ・事後の分析の場合 Post hoc: Compute achieved power given α, sample size, and effect size

Input parameters

・事前の分析(A priori)の場合

Tails(s): Two

Correlation *ρ* H1: 先行研究からわかっている効果量の大きさを入力

※もし,先行研究での効果量がわからなければ,*ρ* = 0.1(効果量小),0.3 (効果量中), 0.5 (効果量大) の Cohen (1988) の基準を用いて, 自分の研 究での予測される効果量を入力しておく。もし何もわからなければ、0.3 (効果量中)にしておく。

α error prob: 有意水準 0.05

Power (1–β error prob): 0.8

Correlation ρ H0: 0 (検定の帰無仮説「母相関は0である」という値を入力)

・事後の分析(Post hoc)の場合

Tails(s): Two Correlation *ρ* H1: 得られたデータの効果量(相関係数の場合は,*r* をそのまま入力) α error prob: 有意水準 0.05 Total sample size: サンプル・サイズ Correlation ρ H0: 0 (検定の帰無仮説「母相関は0である」という値を入力)

適用例 事前の分析(A priori) 両側検定,中程度の効果量(*ρ* = 0.3),*α* = 0.05,Power = 0.8 →以上の条件で,サンプル・サイズは 84 名必要。

### **(11)** 単回帰・重回帰分析 **(regression analysis)**

回帰分析では、回帰係数の検定を行うが、この検定は(10)で説明している相関係数の無相関検 定と同じく,「母集団で䛾回帰係数(*β*)が 0 である」という帰無仮説を検定する。以下䛿単純な回 帰分析の場合の G\*Power 3 での検定力分析であるが,その他の回帰分析の場合は, Faul, Erdfelder, Buchner and Lang (2009) を参照。

### Test family F tests

Statistical test Linear multiple regression: Fixed model,  $R^2$  deviation from zero

※単回帰・重回帰分析ともにできるが,重回帰の決定係数の増分に関する 検定については, Linear multiple regression: Fixed model,  $R^2$  increase を使用 する。Number of tested predictors に増加分の説明変数の数を入れて、Total number of predictors に全説明変数の数を入れれば分析可能。

#### Type of power analysis

・事前の分析の場合 A priori: Compute required sample size – given α, power, and effect size

・事後の分析の場合 Post hoc: Compute achieved power – given α, sample size, and effect size

### Input parameters

- ・事前の分析(A priori)の場合
- Effect size  $\mathbf{f}^2$ : 先行研究からわかっている効果量の大きさを入力する。もし,先行研究での 効果量がわからなければ,  $f^2 = 0.02$  (効果量小), 0.15 (効果量中), 0.35 (効果量大)の Cohen (1988)の基準を用いて、自分の研究での予測される 効果量を入力しておく。もし何もわからなければ,0.15(効果量中)にして おく。

α error prob: 有意水準 0.05

Power (1–β error prob): 0.8

Number of predictors: 説明変数の数(単回帰の場合は 1,重回帰の場合は 2 以上)

・事後の分析(Post hoc)の場合 Effect size f<sup>2</sup>: 得られたデータの効果量 α error prob: 有意水準 0.05 Total sample size: サンプル・サイズ Number of predictors: 説明変数の数(単回帰の場合は 1,重回帰の場合は 2 以上)

適用例 事前の分析(A priori)

中程度の効果量 ( $f^2$  = 0.15),  $\alpha$  = 0.05, Power = 0.8, 説明変数 3 つ →以上の条件で、サンプル・サイズは77名必要。

#### **4.** まとめ

本稿では,効果量がなぜ必要なのかを説明し,いくつかある効果量の指標の中で,対応の あるデータにおける *d* 䛾算出方法について,シミュレーションを用いながら検証を行った。次に, 検定力分析の基礎的な考え方と, G\*Power 3 を使った検定力分析の具体的な方法の解説を行 った。

効果量と検定力分析という,統計的検定における重要概念は,いくつかの応用言語学関 連の国際ジャーナルでも論文中で報告するようにと推奨されているため,今後はさらに利 用が増えていくはずである。たとえば,我々の分野における有力国際誌の *TESOL Quarterly* における Quantitative Research Guidelines(量的研究ガイドライン)では次のよう

#### *Power and sample size.*

Provide information on the sample size and the process that led to the decision to use that size. Provide information on the anticipated effect size as you have estimated it from previous research. Provide the alpha level used in the study, discussing the risk of Type I error. Provide the power of your study (calculate it using a standard reference such as Cohen, 1988, or a computer program). Discuss the risk of Type II error.

このガイドラインからも,本稿で説明した,効果量や検定力(そして,第1種の誤りと第 2 種の誤り) を理解し,活用していくこと䛿非常に重要であるといえるだろう。

最後に,効果量と検定力分析の概念がわかっていれば、論文中で提示されているデータへ の洞察力が深まるということを示す例を一つ挙げておく。以下の表 4 は、コンピュータを使った学 習・指導についての研究を専門にしている、ある有名な国際ジャーナルに掲載されていた論文か ら抜粋したものである(表の見た目は手を加えてあるが,p 値の記載方法も含めて,数値はそのま まにしている)。この「統計的に有意な差が見られた」という結果から、著者はコンピュータを使った 学習(処置群)が,使わなかった学習(対照群)よりも効果的であったという主張を行っている。

#### 表 4

| グループ            | 人数 | テストの点数<br>(平均点) | 標準偏差 | 対応のない t 検定  |
|-----------------|----|-----------------|------|-------------|
| 処置群 (treatment) |    | 78.91           | 8.42 |             |
| 対照群 (contrast)  | п  | 76.82           | 7.41 | $p = 0.000$ |

ある研究論文に掲載されていた結果

この結果を効果量で解釈すると,d = 0.26(効果量小)となり,p = 0.000 というp 値にも関わら ず,効果量䛿小さいということがわかる。また,検定力䛾事後䛾分析(Post hoc)で䛿,Power(1−*β*) が 0.09 となり,非常に検定力が低い検定であったこともわかる。同じ効果量で,*α* = .05,検定力 0.8 を得るためには, サンプル・サイズは各グループに 228 名必要であることからも, そもそも p = 0.000 という値は得られないのではないかという疑問が湧いてくる。そこで、同じ人数,平均値,標 準偏差䛾データを再現し,シミュレーションを行ってみたところ *p* = .54 であった。つまり,論文で 報告されている p 値は間違い(もしくは偽り)なのである。山森(2004)が述べているように,「査読 者も編集者も万能ではない」(p. 158)というのが、このような結果が堂々と国際ジャーナルに掲載 されている原因になっていると思われるが、このような論文が 1 本掲載されているだけで, ジャー

ナル自体の価値が下がってしまうといっても過言ではないため、査読者や編集者の責任は重い だろう。

このように、効果量と検定力分析が使用できれば、p 値のみで間違った結果の解釈を行って いる論文に警笛を鳴らすことも可能なのである。外国語教育学研究でも,効果量と検定力分析の 考え方が広まり、論文での報告が増え,「正しい統計的検定」が行われることを期待している。

#### 謝辞

本稿は,平成 20 年度~22 年度科学研究費補助金(基盤研究(C)「外国語学習方略の脳内基 盤:読解方略の意識化と指導モデルの視点から」課題番号:20520540,研究代表者:関西大学 外国語学部 竹内 理)の内容の一部を基にしたものである。また、内容については、印南 洋 氏(豊橋技術科学大学),小泉利恵 氏(常磐大学)から貴重なアドバイスを頂いた。ここに記 して感謝する。

### 注

- 1. 有意水準は検定前に一定の値に決めておく基準で,*p* 値は検定後に得られる具体的な数値 であって 2 つは似ているが同じものではない。また,有意水準を .05 に設定するというの は全く恣意的(そして慣例的)なものであるので,絶対的な基準ではない。
- 2. この乱数は,群馬大学の青木繁伸 先 生 のホームページ( http://aoki2.si.gunmau.ac.jp/R/misc2.html) を参考にして、R で発生させた。
- 3. Kline (2004, p. 102) は,この計算によって得られる値は Hedges's *g* であり,厳密には,こ の指標を *d* と呼ぶのは間違いであるとしている。しかし,*d* として使われることが圧倒的 に多いため,本稿でもこの指標を *d* として扱う。
- 4. 繰り返しのある場合の効果量 *r* は,繰り返しのある場合の *t* 検定の *t* 値を計算式に用い るが,データの相関により,実際の効果量よりは高めの値が算出されることになる(Field, 2009, p. 332)。また,一般に知られている,効果量 *r* から *d* への変換式である, *d* = 2*r /* sqrt (1 − *r*<sup>2</sup>) は, 対応のない場合の計算式であるので, 対応のある場合に正確な *d* には変換できない。
- 5. 比較した計算式は以下のもの。

Borenstein, et al. (2009, p. 29)

\n
$$
d = \frac{\frac{\pi k \sin \frac{x}{2}}{\left(\frac{\pi k \sin \frac{x}{2}}{2(1-r)}\right)}}{\left(\frac{\pi k \sin \frac{x}{2}}{2(1-r)}\right)}
$$
\nCortina & Nouri (2000, p. 50)

\n
$$
d = |\text{tr}(\vec{x})| \sqrt{\frac{2(1-r)}{n}}
$$
\nKline (2004, p. 107)

\n
$$
d = |\text{tr}(\vec{x})| \sqrt{\frac{2 \times \frac{\pi k \sin \frac{x}{2}}{2} \times \frac{\pi k \sin \frac{x}{2}}{2}}{2 \times \frac{\pi k \sin \frac{x}{2}}{2}}}
$$
\nGrissom & Kim (2005, p. 67); Kline (2004, p. 105)

\n
$$
d = \frac{\pi k \sin \frac{x}{2}}{\pi k \sin \frac{x}{2}} \sqrt{\frac{1}{n(5-r)^2 + 2 \times \frac{\pi k \sin \frac{x}{2}}{2}}}
$$
\ng<sub>th</sub> 
$$
d = |\text{tr}(\vec{x})| \sqrt{\frac{1}{n}} \sqrt{\frac{1}{n}}
$$

\n6. 
$$
\text{tr}(\vec{x}) \text{tr}(\vec{x}) \text{tr}
$$

- も構わない。
- 7. 検定力分析は R でも実行可能(豊田, 2009; 山田・杉澤・村井, 2008)。

### 参考文献

- American Psychological Association. (2009). *Publication manual of the American Psychological Association* (6th ed.). Washington, DC: American Psychological Association.
- Borenstein, M., Hedges, L. V., Higgins, J. P. T., & Rothstein, H. R. (2009). *Introduction to metaanalysis.* West Sussex, U.K. John Wiley & Sons.
- Cohen, J. (1988). *Statistical power analysis for the behavioral sciences* (2nd ed.). Hillsdale, NJ: Lawrence Erlbaum.
- Cohen, J. (1992). A power primer. *Psychological Bulletin*, *112*, 155–159.
- Cortina, J. M., & Nouri, H. (2000). *Effect size for ANOVA designs*. Thousand Oaks, CA: Sage.
- Dunlap, P. W., Cortina, M. J., Vaslow, B. J., & Burke, J. B. (1996). Meta-analysis of experiments with matched groups or repeated measures designs. *Psychological Methods*, *1*, 170–177.
- Faul, F., Erdfelder, E., Lang, A.-G. & Buchner, A. (2007). G\*Power 3: A flexible statistical power analysis program for the social, behavioral, and biomedical sciences. *Behavior Research Methods*, *39*, 175–191. Retrieved from http://www.psycho.uniduesseldorf.de/abteilungen/aap/gpower3/
- Field, A. (2009). *Discovering statistics using SPSS* (3rd ed.). London: SAGE.
- Grissom, R. J., & Kim, J. J. (2005). *Effect sizes for research: A broad practical approach*. Mahwah, NJ: Lawrence Erlbaum.
- Hoenig, J. M., & Heisey, D. M. (2001). The abuse of power : The pervasive fallacy of power calculations for data analysis. *The American Statistician, 55,* 19–24. Retrieved from www.vims.edu/people/hoenig\_jm/pubs/hoenig2.pdf
- Kline, R. B. (2004). *Beyond significance testing: Reforming data analysis methods in behavioral research*. Washington, DC: American Psychological Association.
- 前田啓朗 (2004). 「テスト得点間の関係の検討―相関分析―」. 前田啓朗・山森光陽 (編)磯田 貴道・廣森友人(著)『英語教師のための教育データ分析入門:授業が変わるテスト・評価 研究』 (pp. 64–72). 東京:大修館書店
- 水本 篤・竹内 理 (2008). 「研究論文における効果量の報告のために―基礎的概念と注意点―」 『 関西英語教育学会紀要 英語教育研究』 *31*, 57–66. Retrieved from http://www.mizumot.com/files/EffectSize\_KELES31.pdf
- O'Keefe, D. J. (2007). Post hoc power, observed power, a priori power, retrospective power, prospective power, achieved power: Sorting out appropriate uses of statistical power analyses. *Communication Methods and Measures*, *1,* 291–299. Retrieved from http://www.dokeefe.net/pub/OKeefe07CMM-posthoc.pdf
- Siegel, S., & Castellan, N. J. Jr. (1988). *Nonparametric statistics for the behavioral sciences.* (2nd ed.). New York: McGraw-Hill.
- 豊田秀樹(編著)(2009). 『検定力分析入門―R で学ぶ最新データ解析―』 東京:東京図書
- 山田剛史・杉澤武俊・村井潤一郎 (2008). 『R によるやさしい統計学』 東京:オーム社
- 山森光陽 (2004). 「分析結果の書き方ガイド」. 前田啓朗・山森光陽(編)磯田貴道・廣森友人 (著)『英語教師䛾ため䛾教育データ分析入門:授業が変わるテスト・評価・研究』 (pp. 158– 174). 東京:大修館書店